## à Marie DHÉRÉ PIÈCE ROMANTIQUE

pour Piano

Jacques IBERT Andante ma non troppo ( $\bullet$  = 92)  $\textit{cant. } p$ dolce

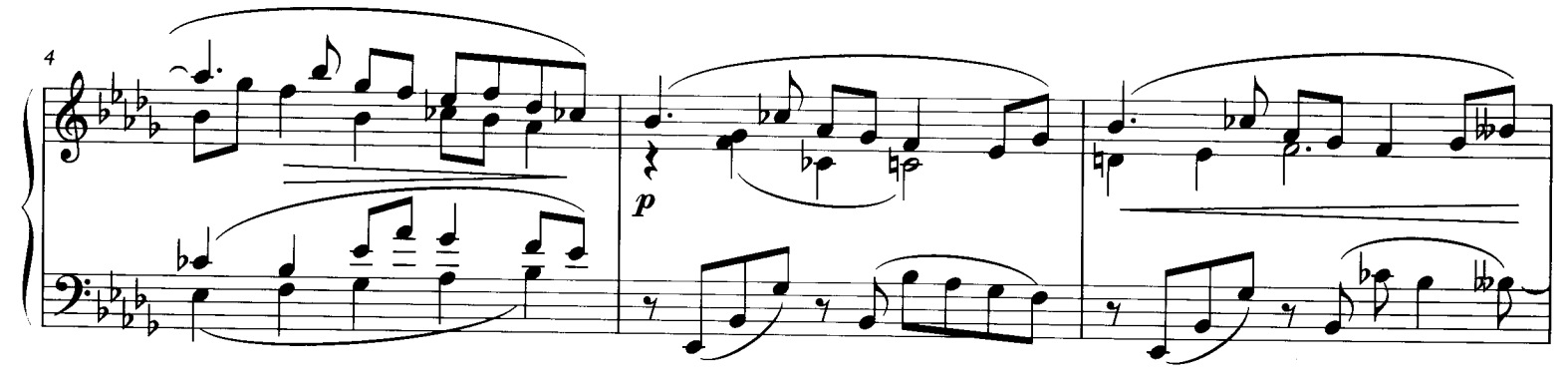

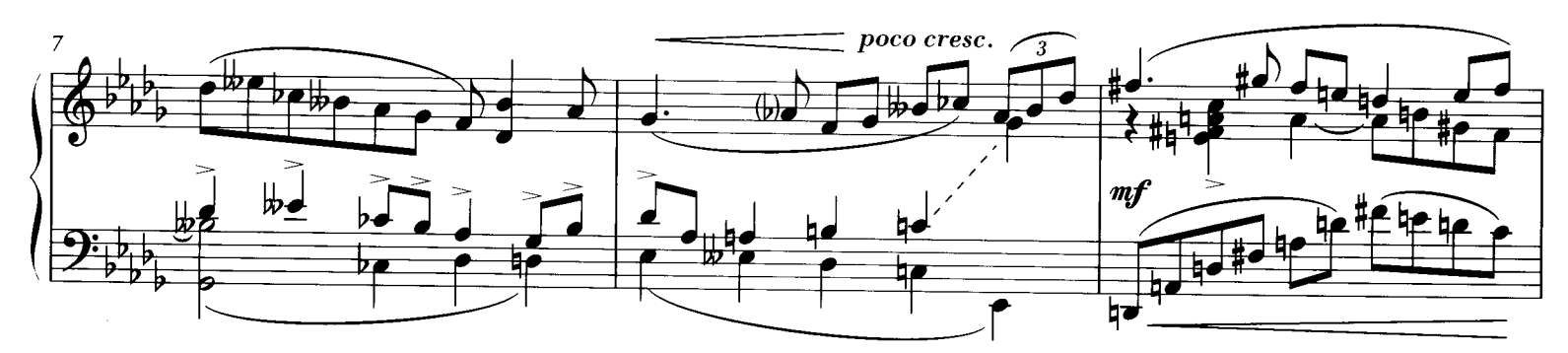

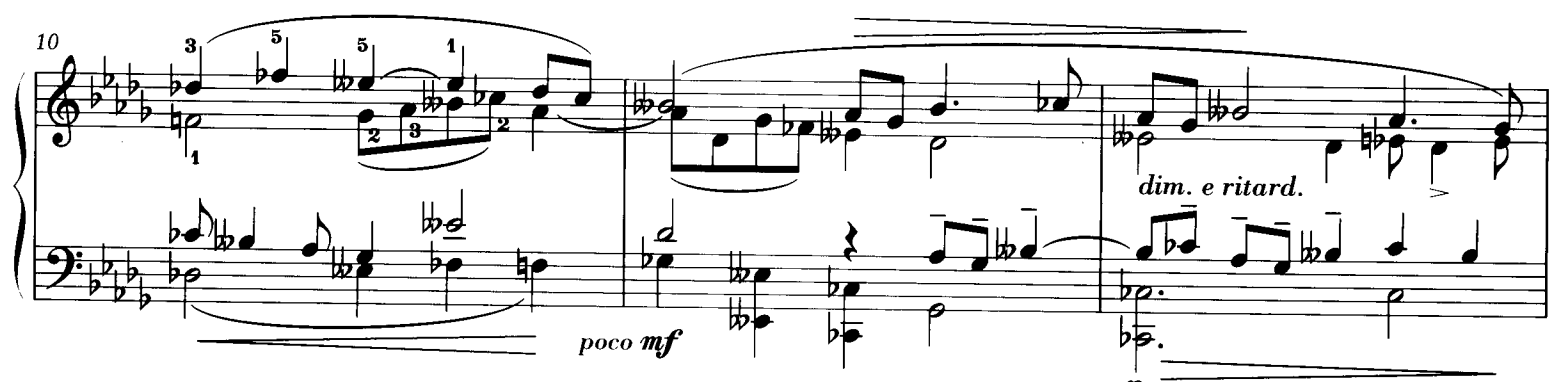

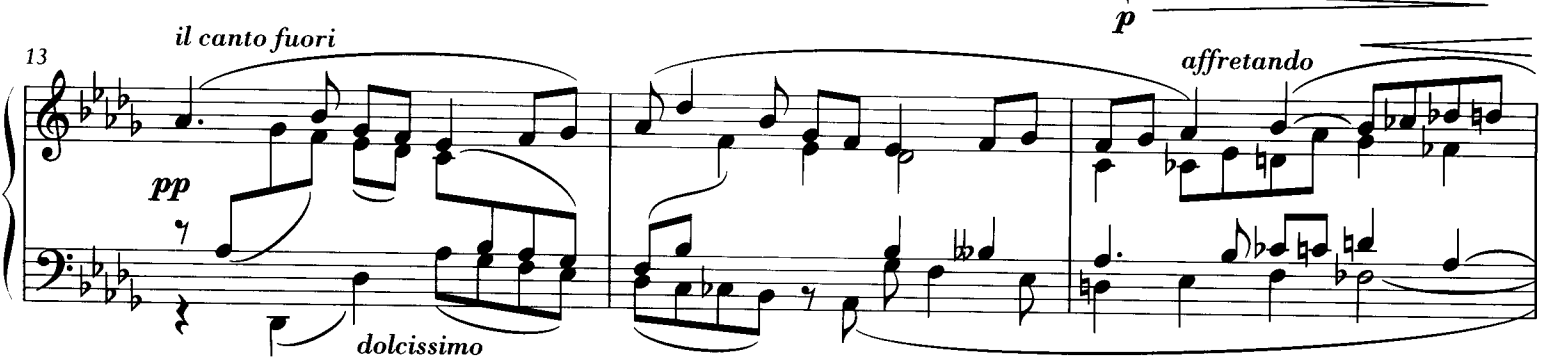

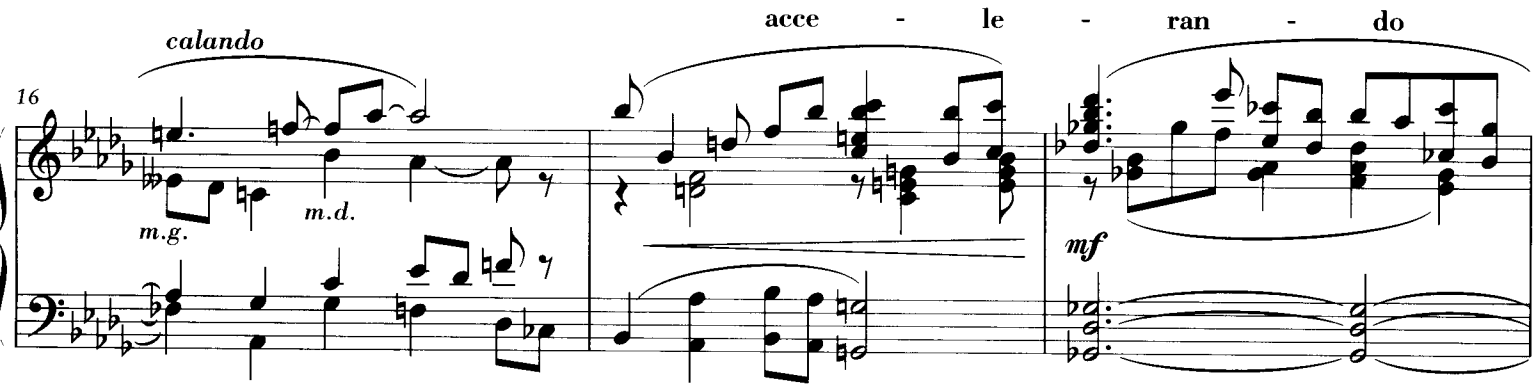

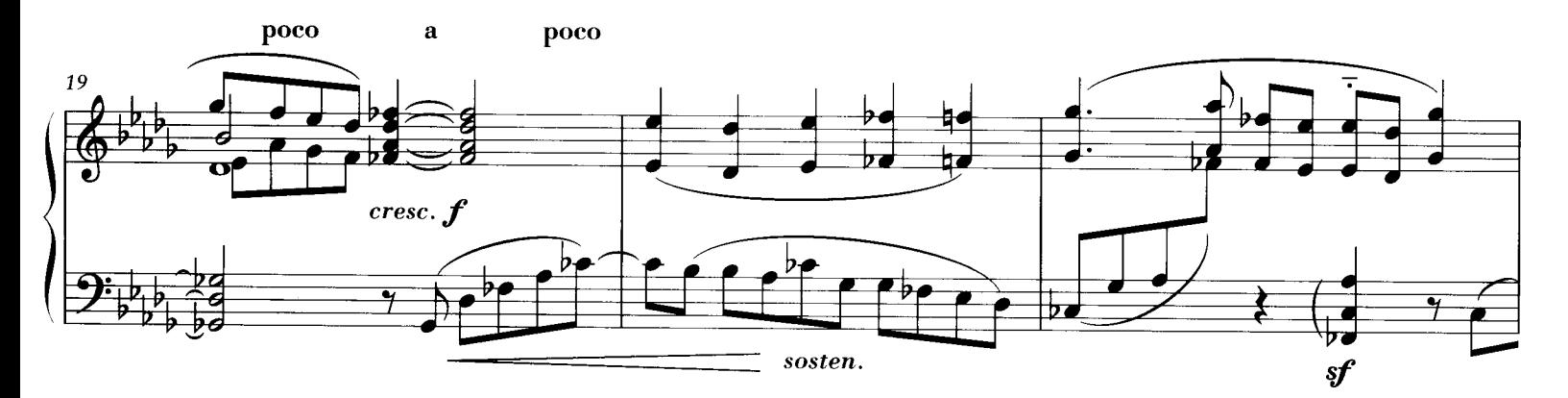

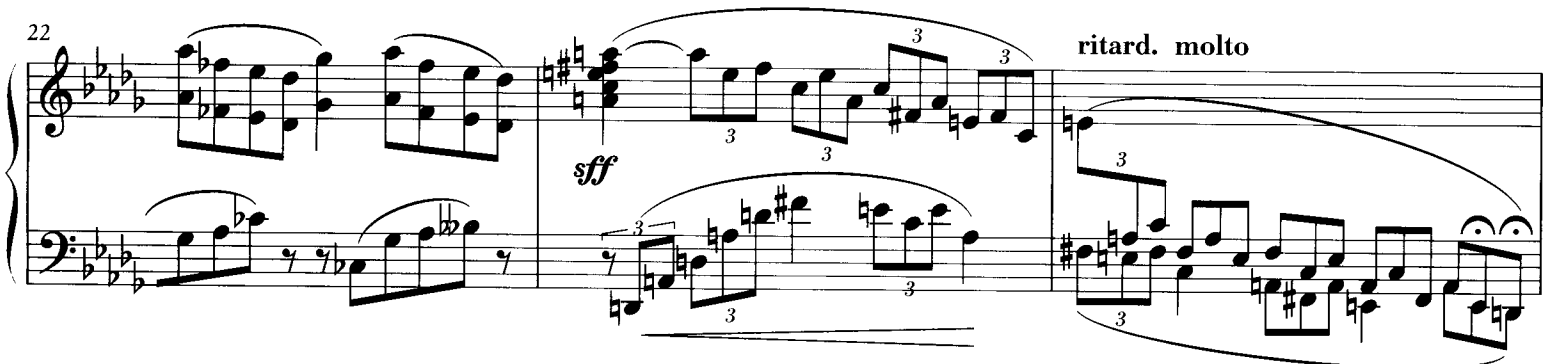

a tempo dolciss.

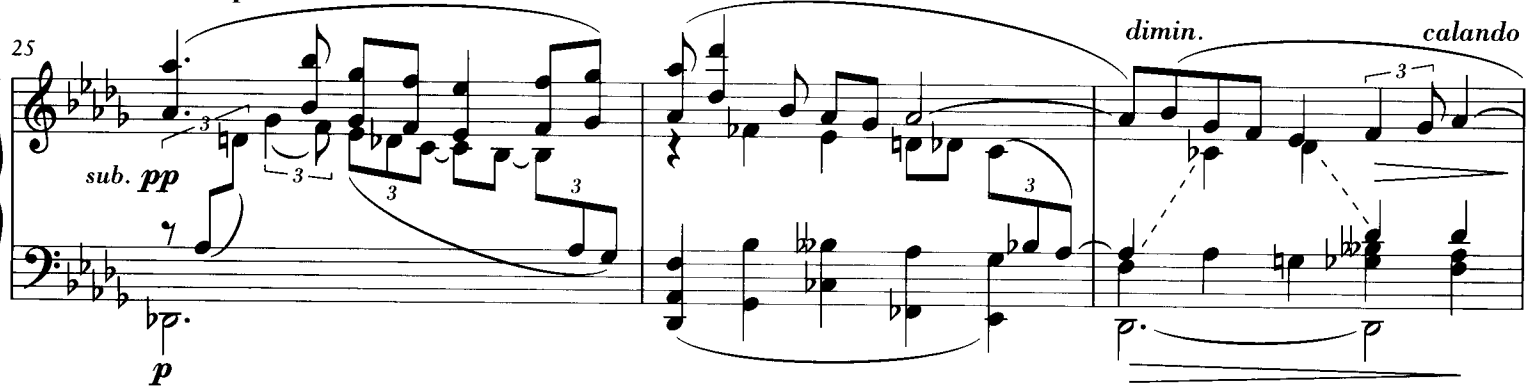

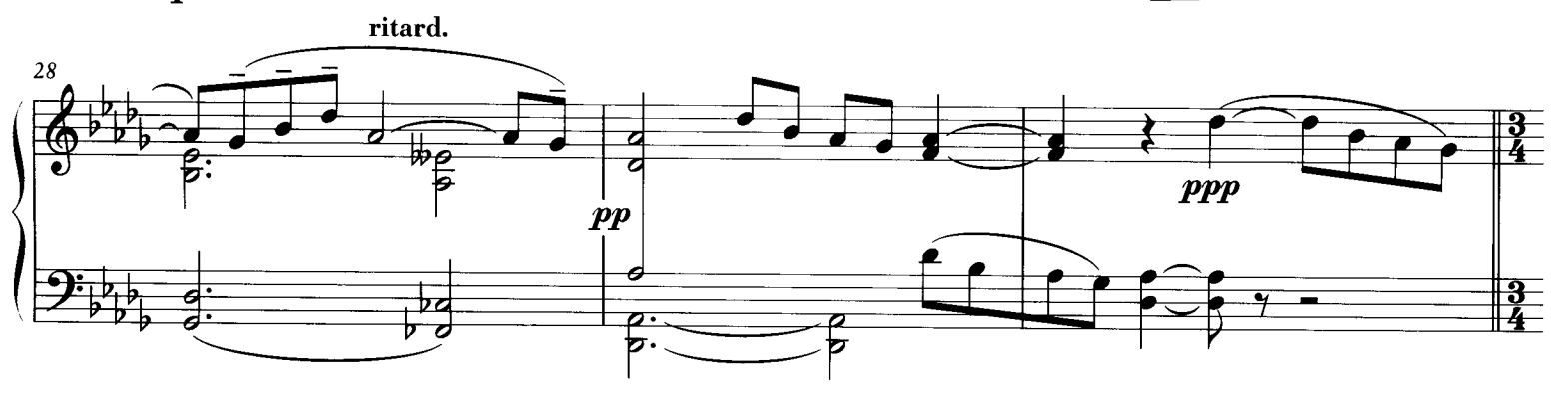

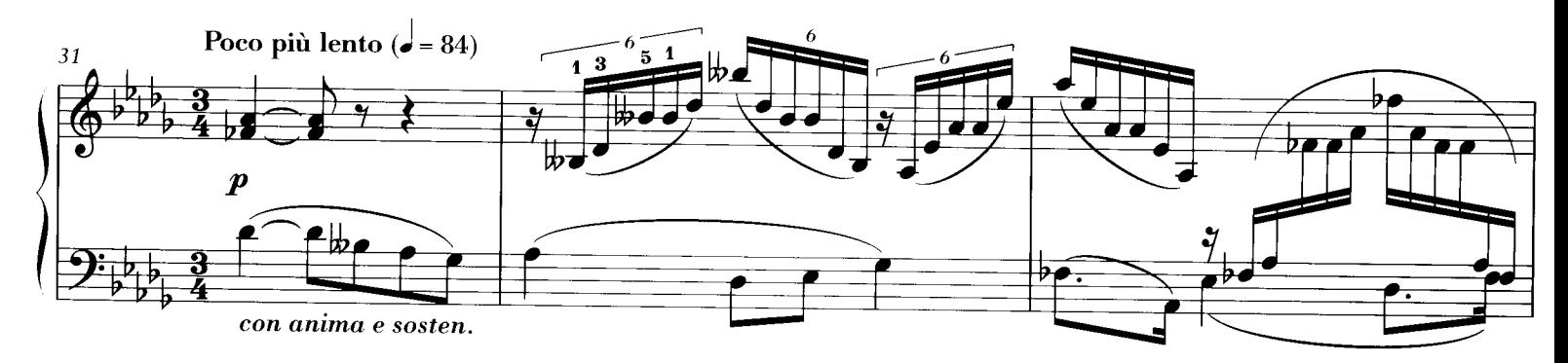

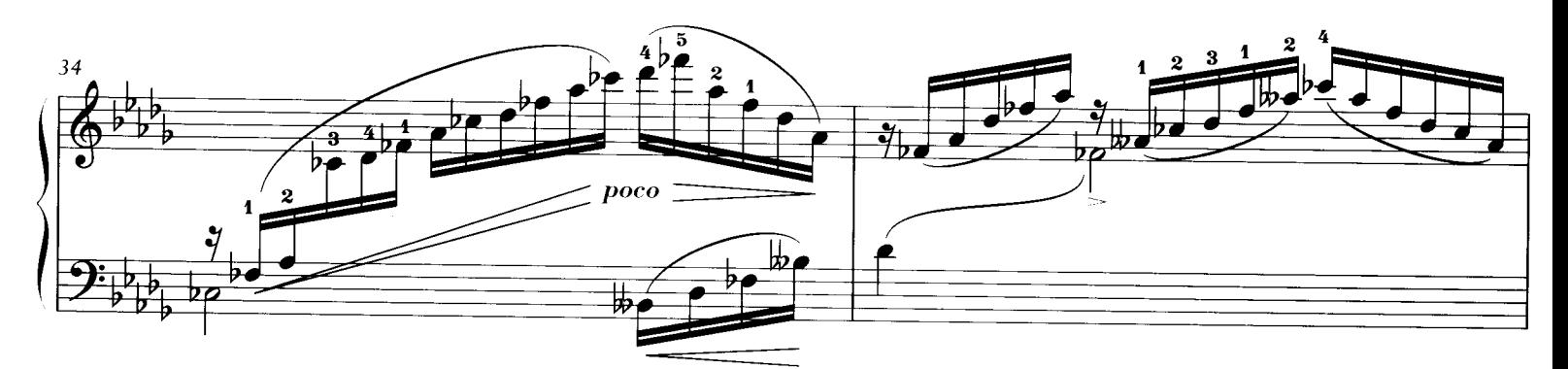

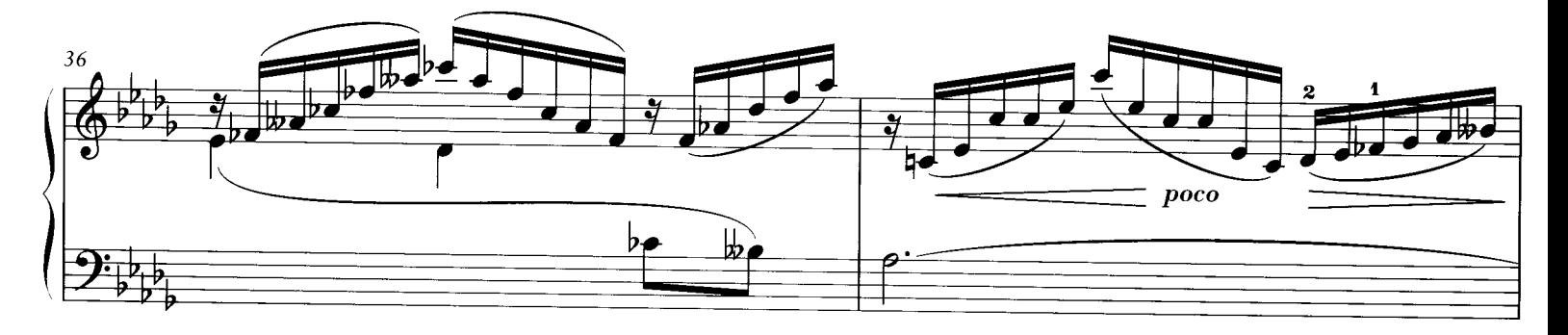

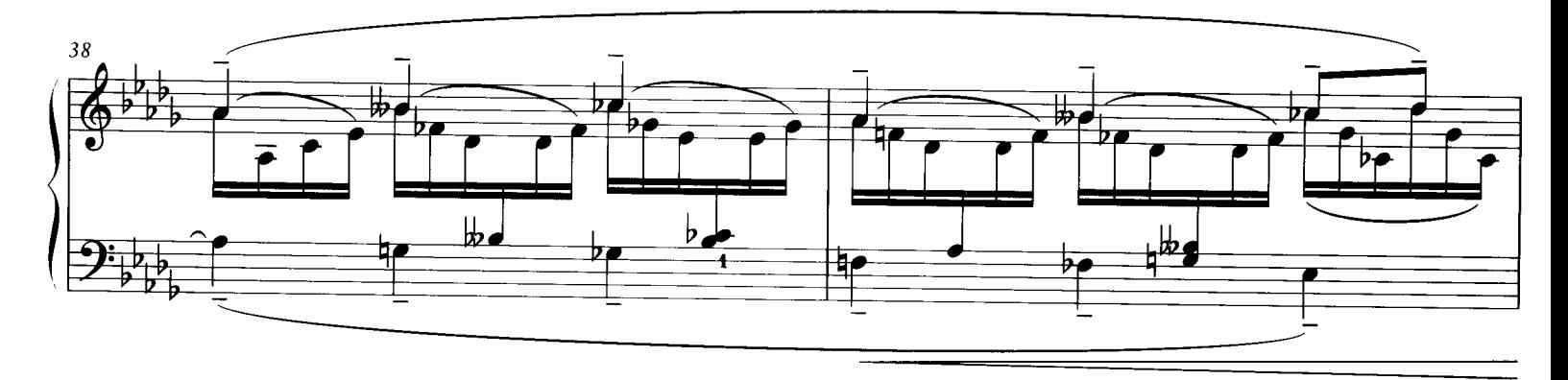

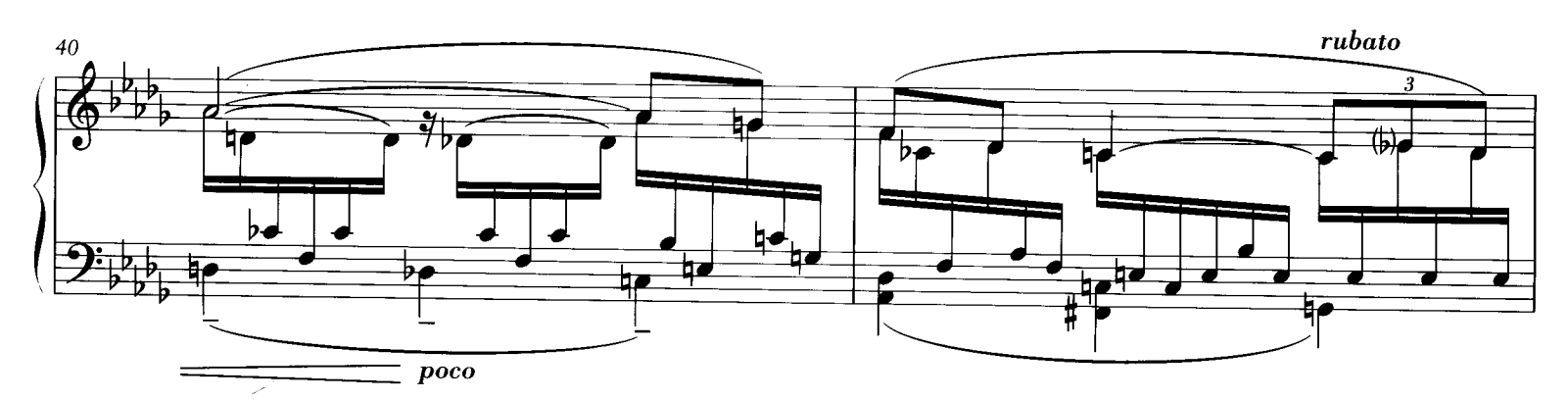

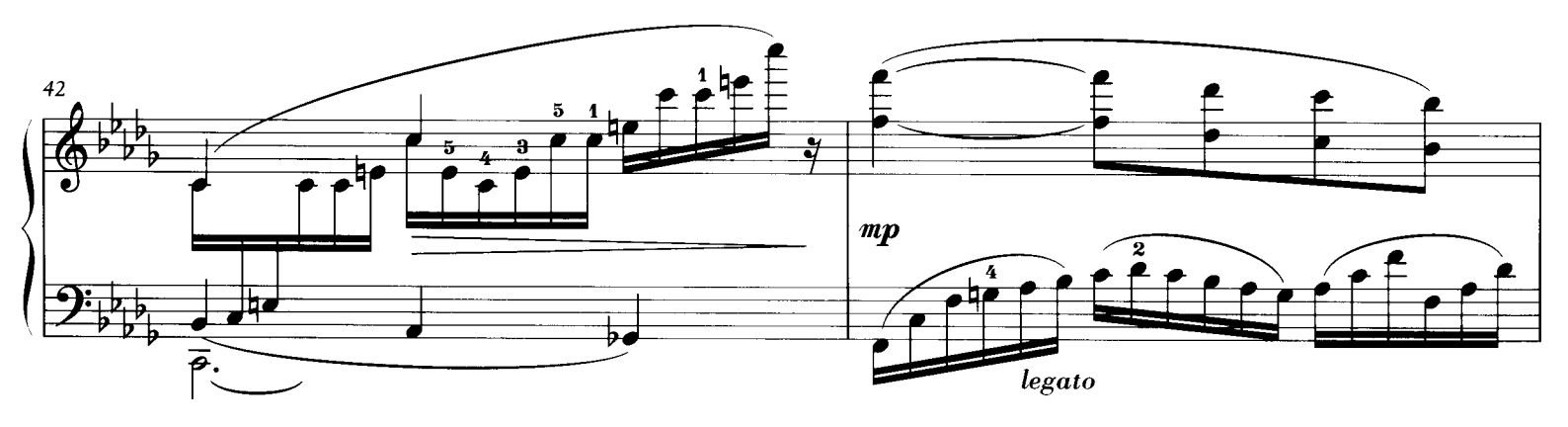

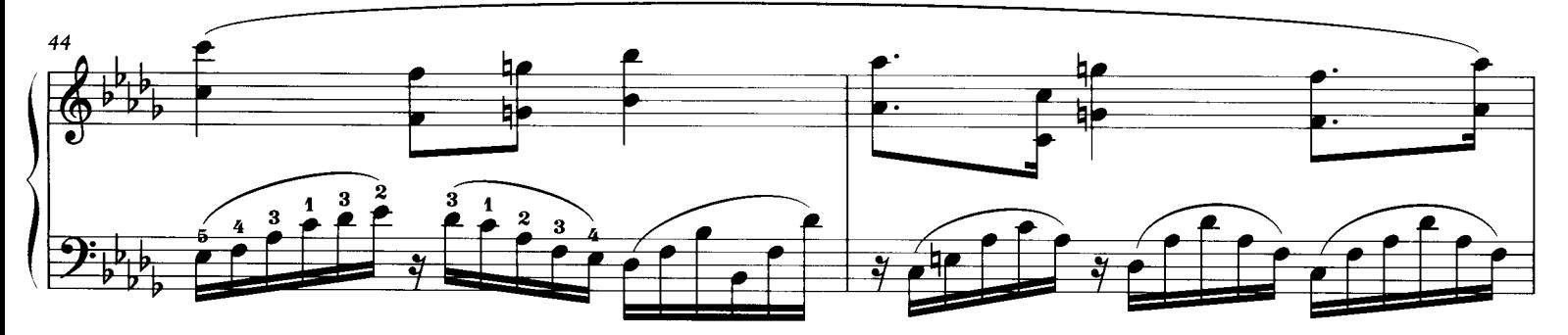

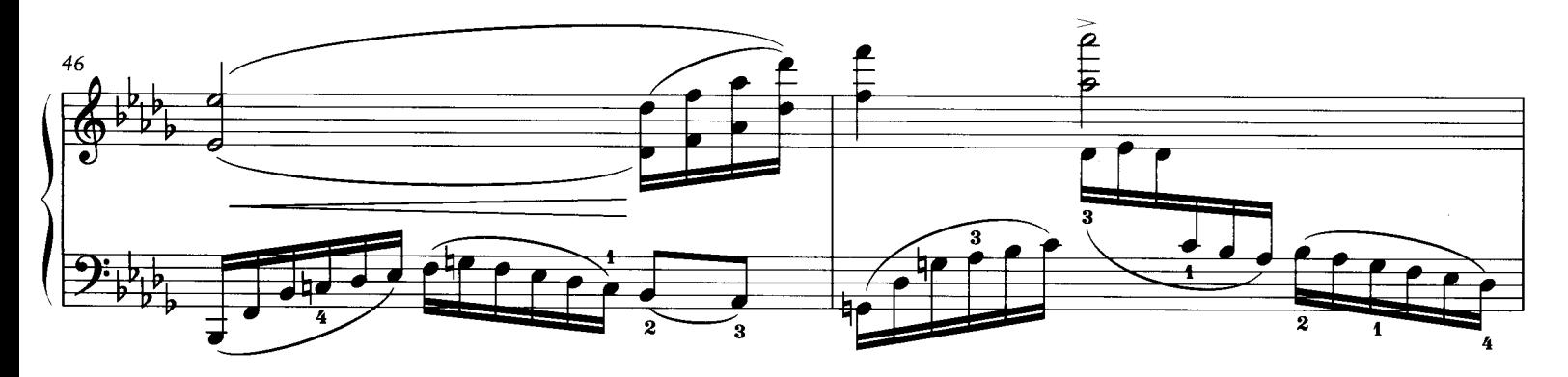

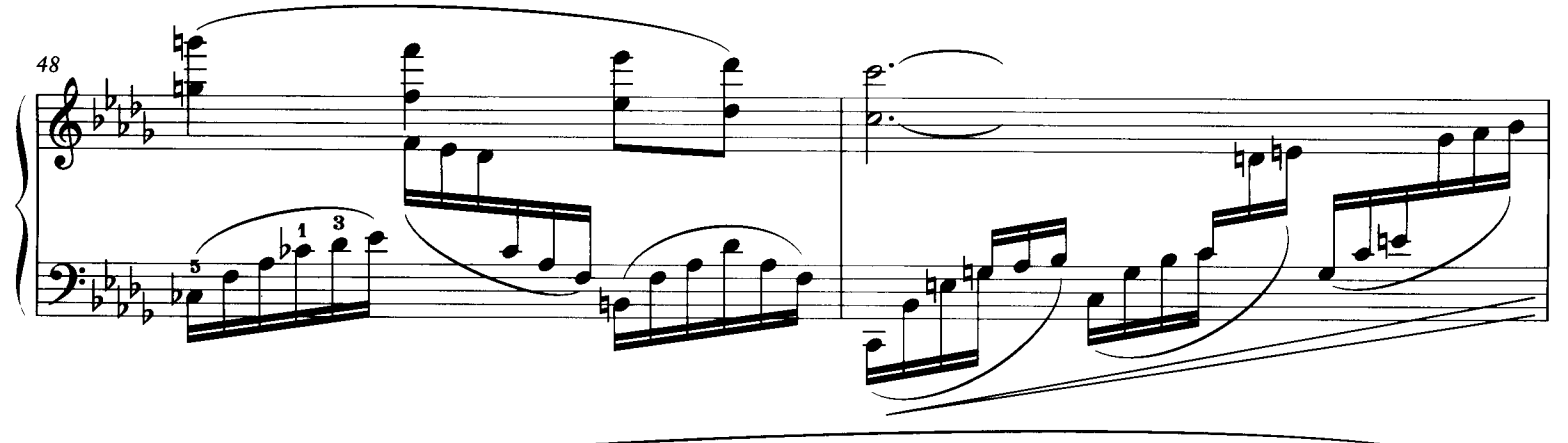

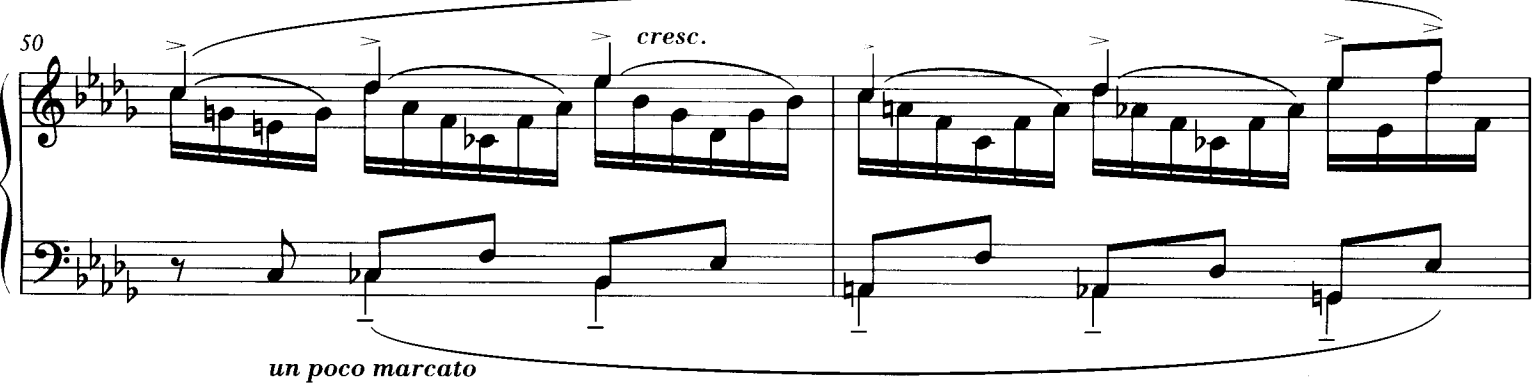

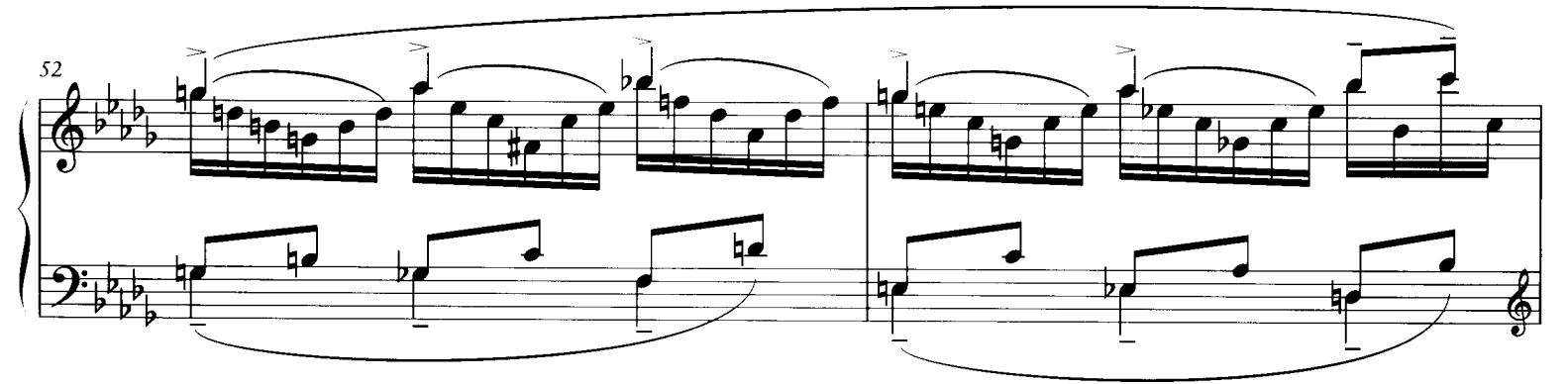

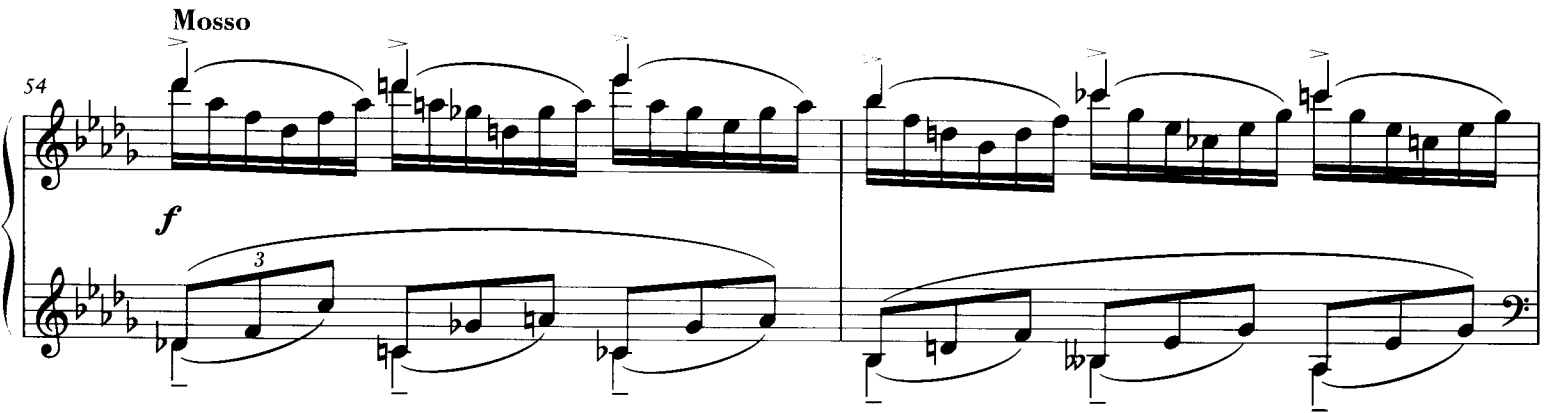

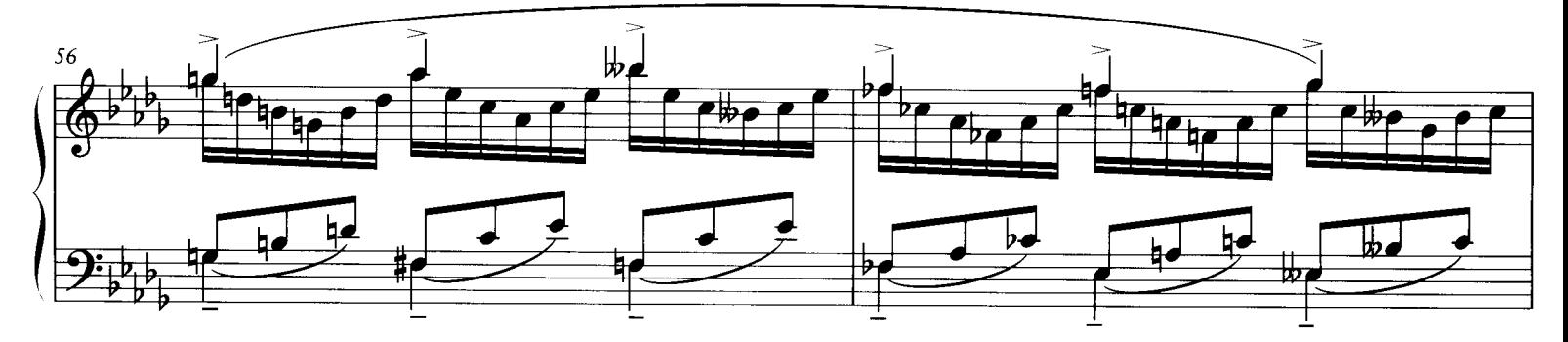

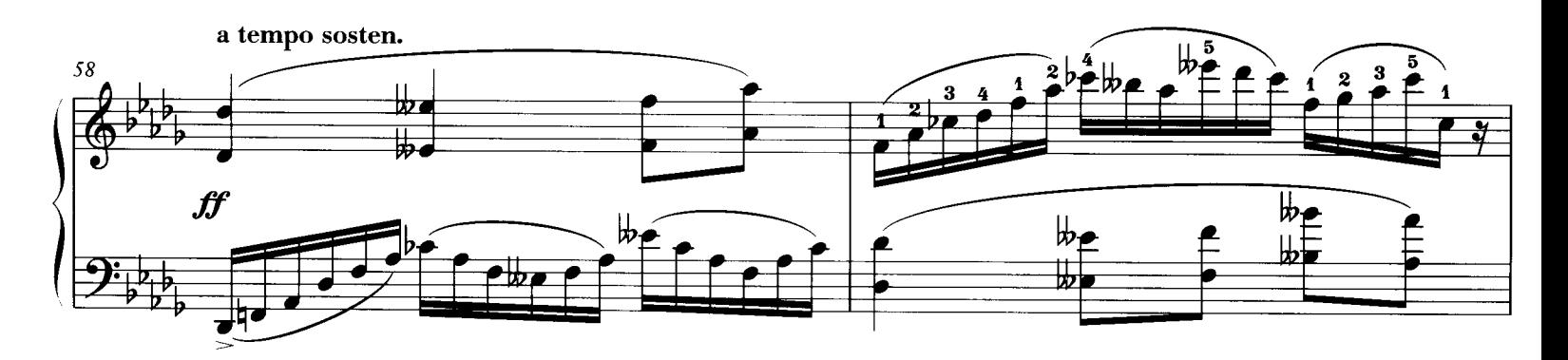

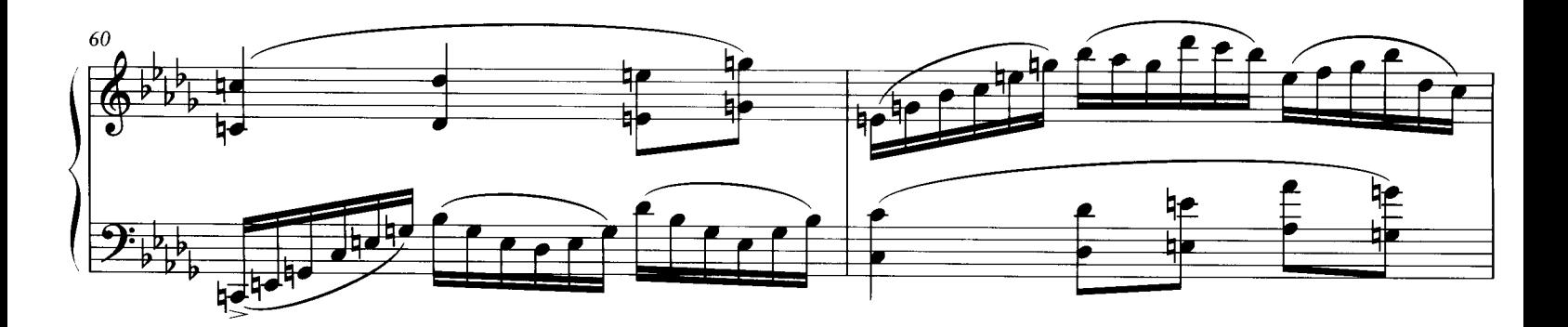

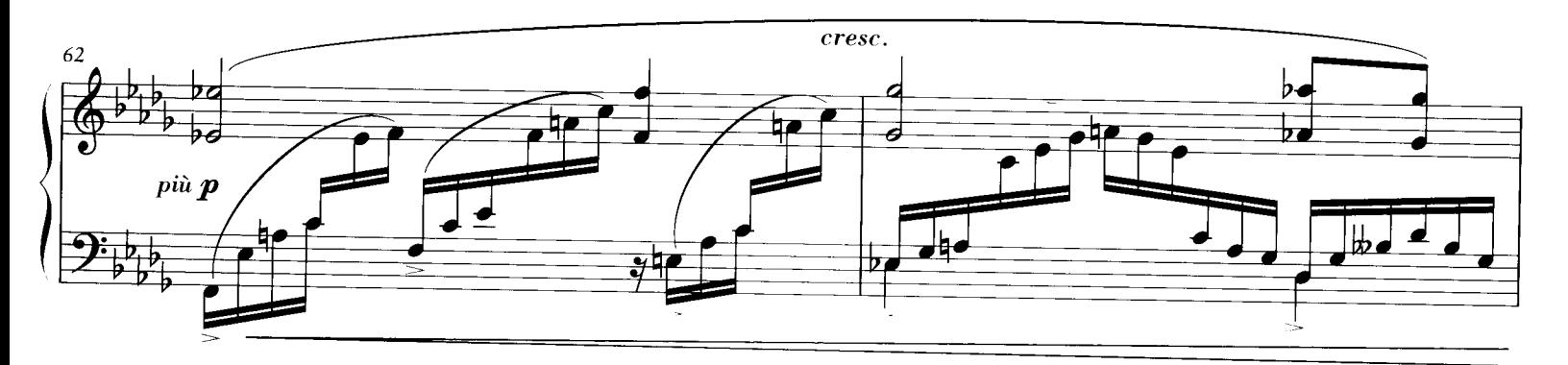

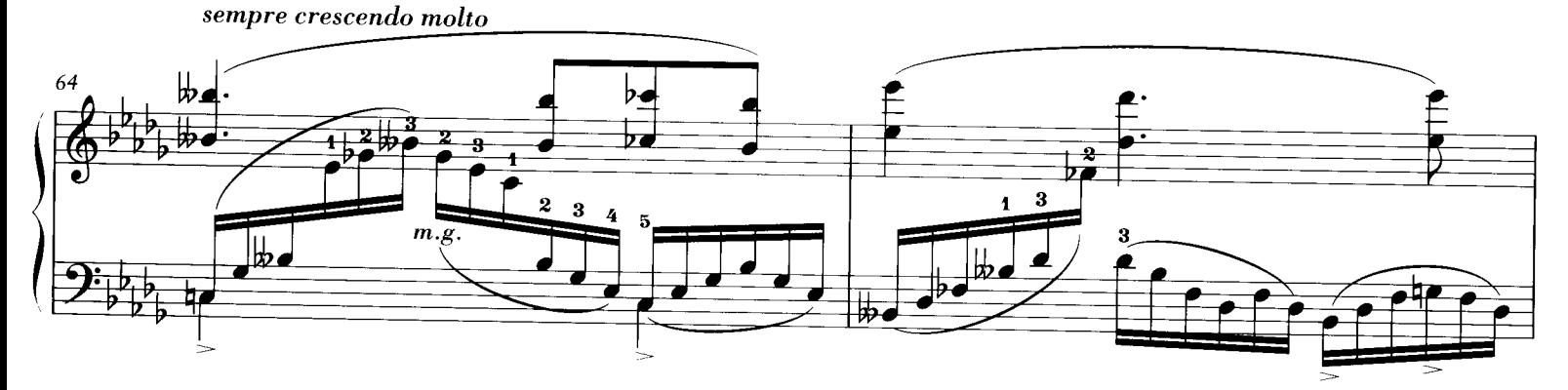

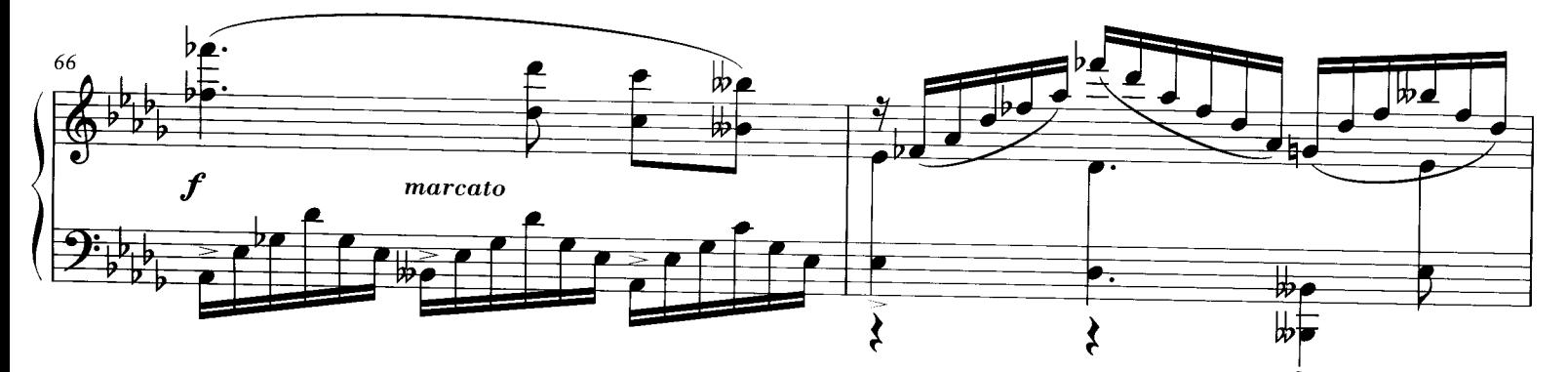

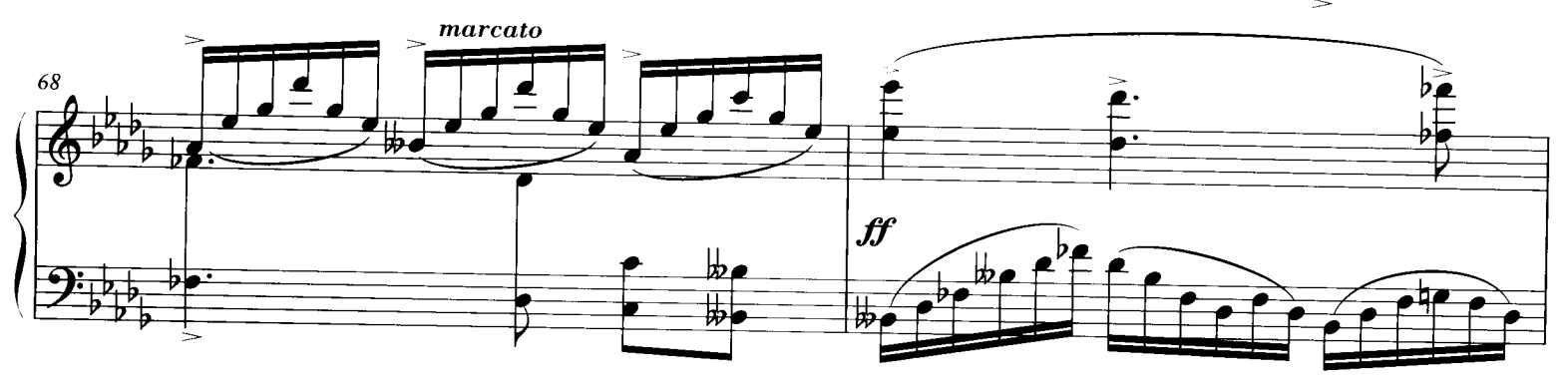

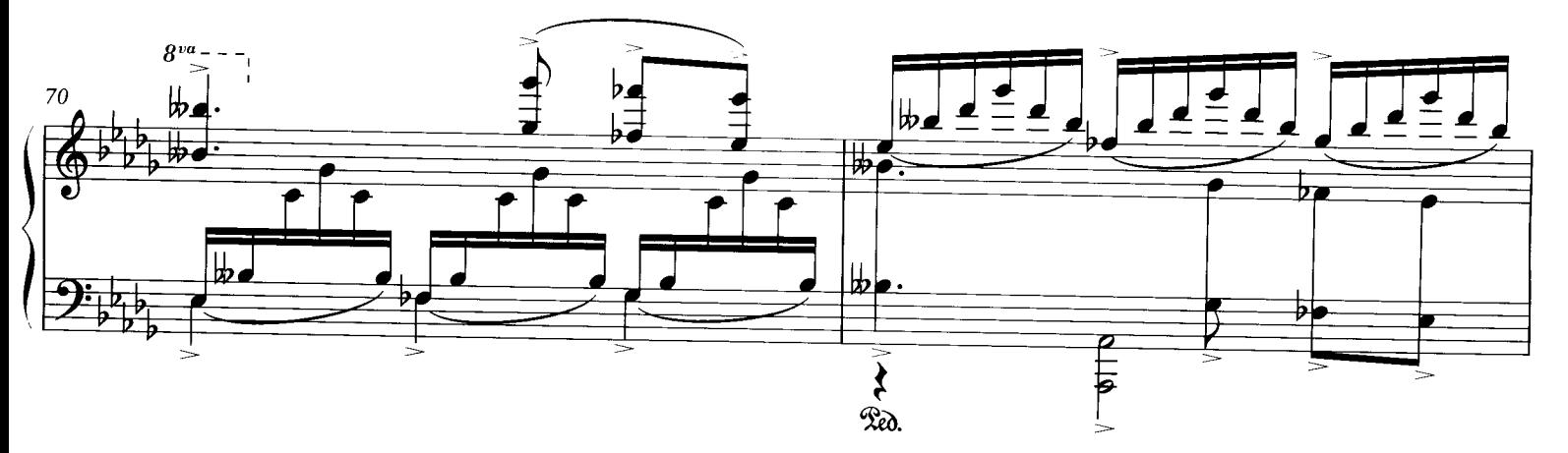

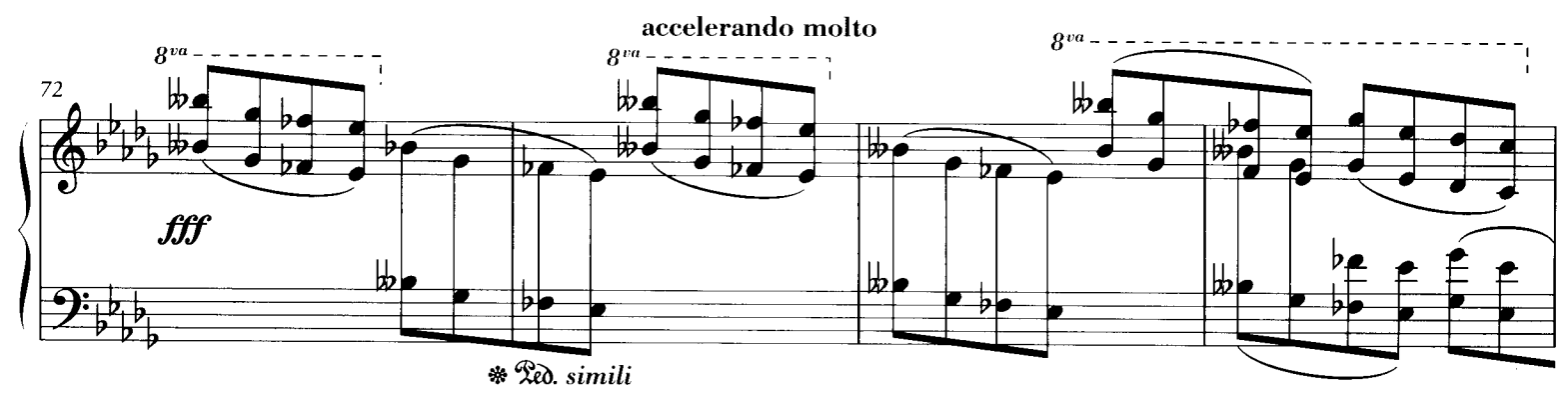

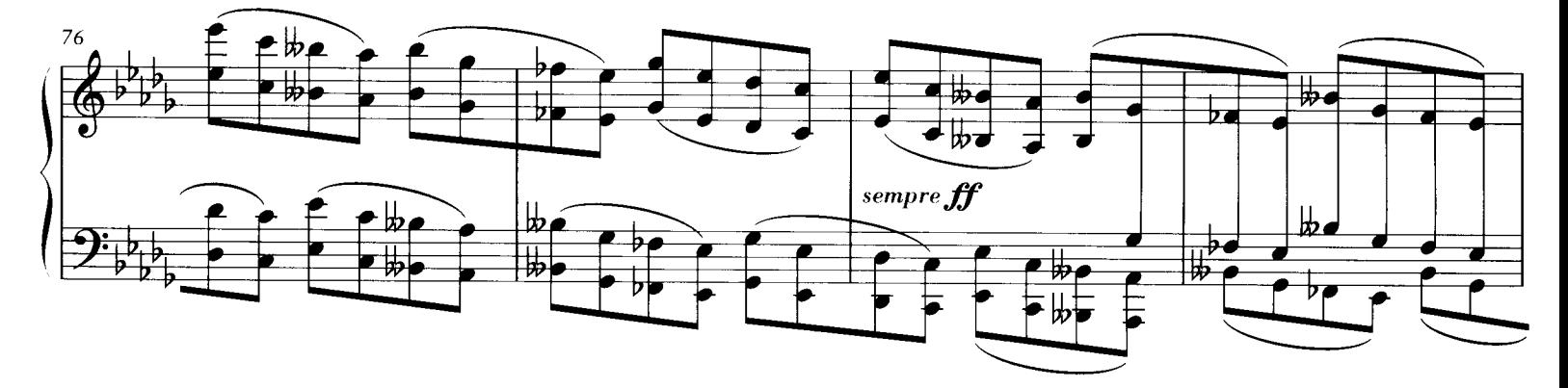

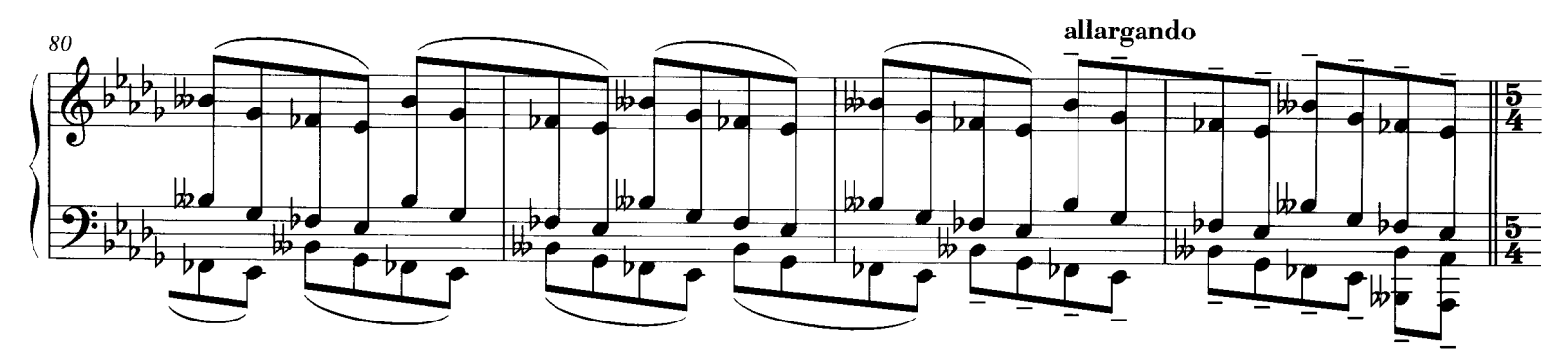

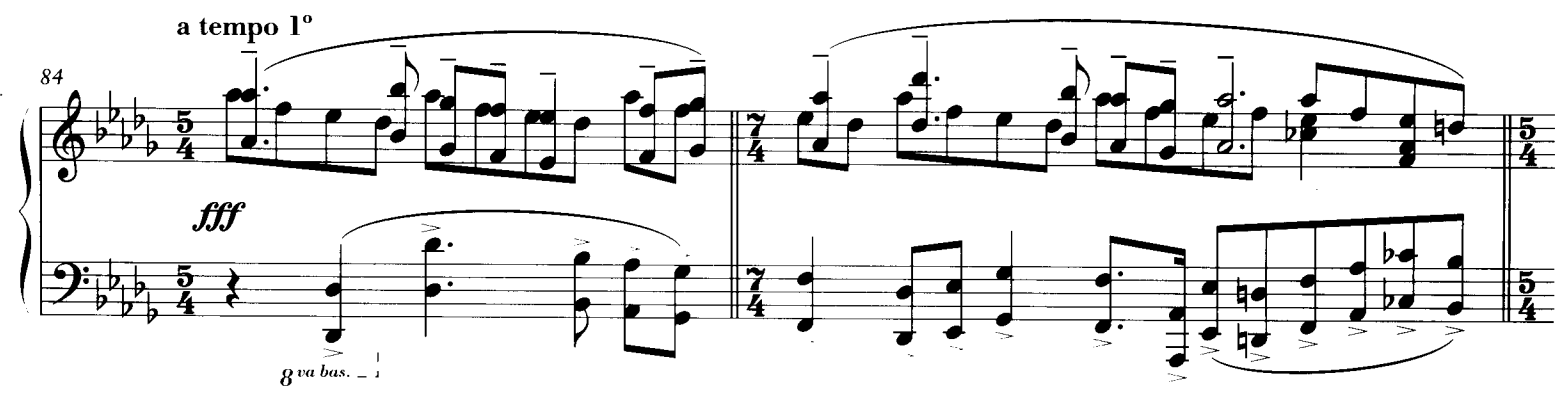

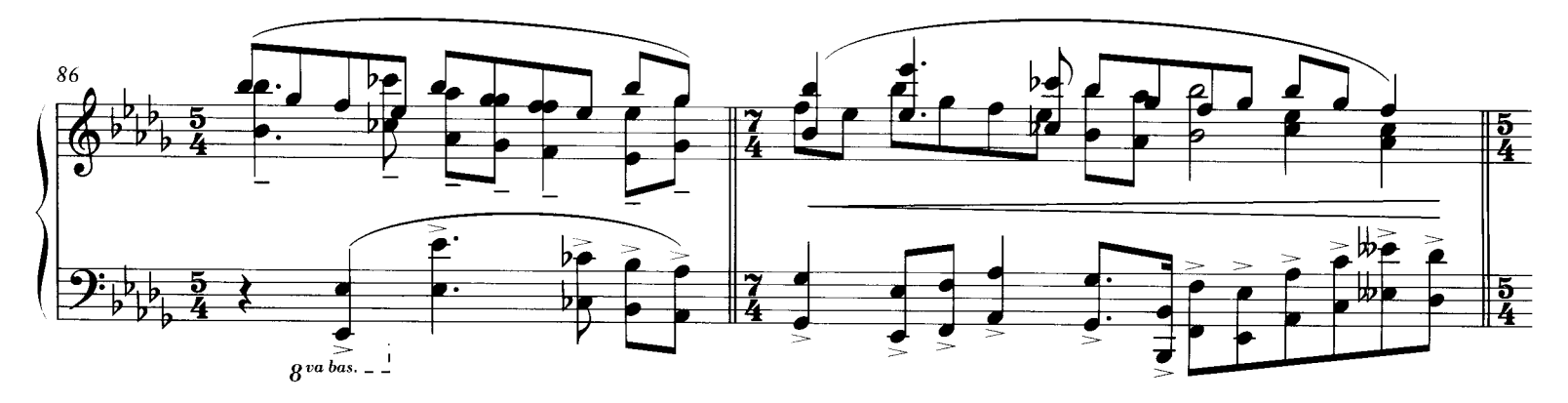

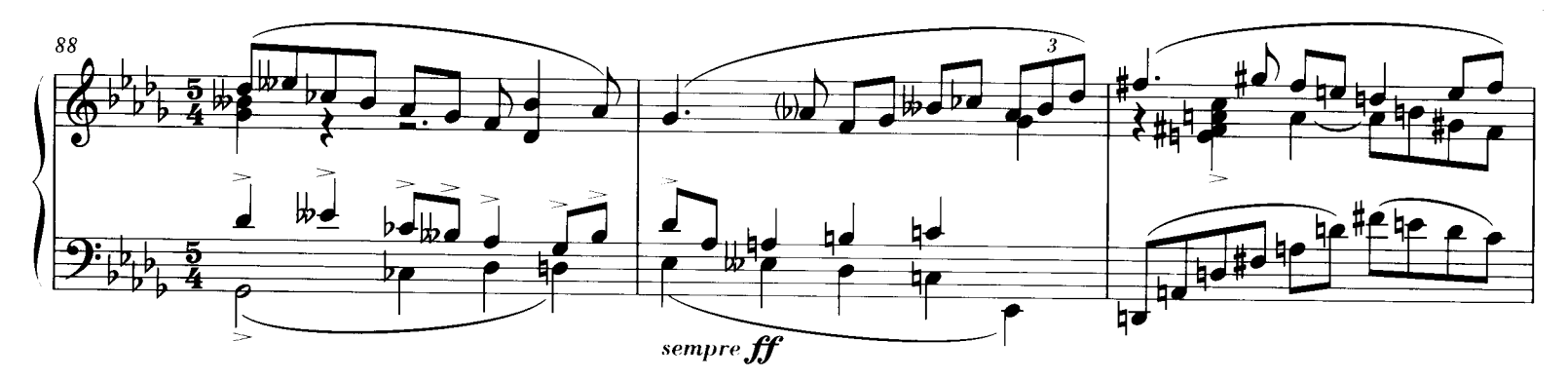

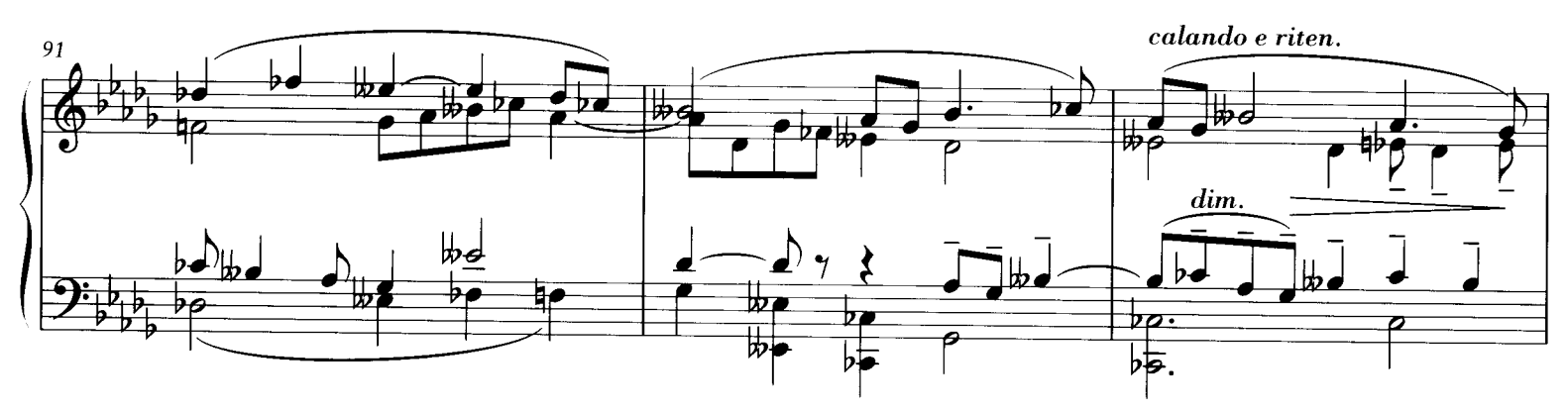

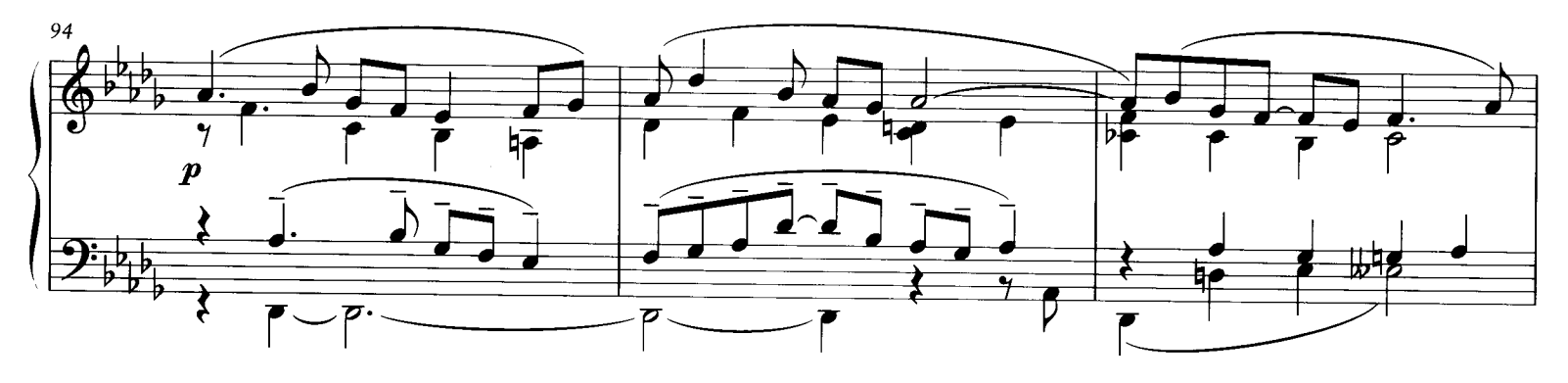

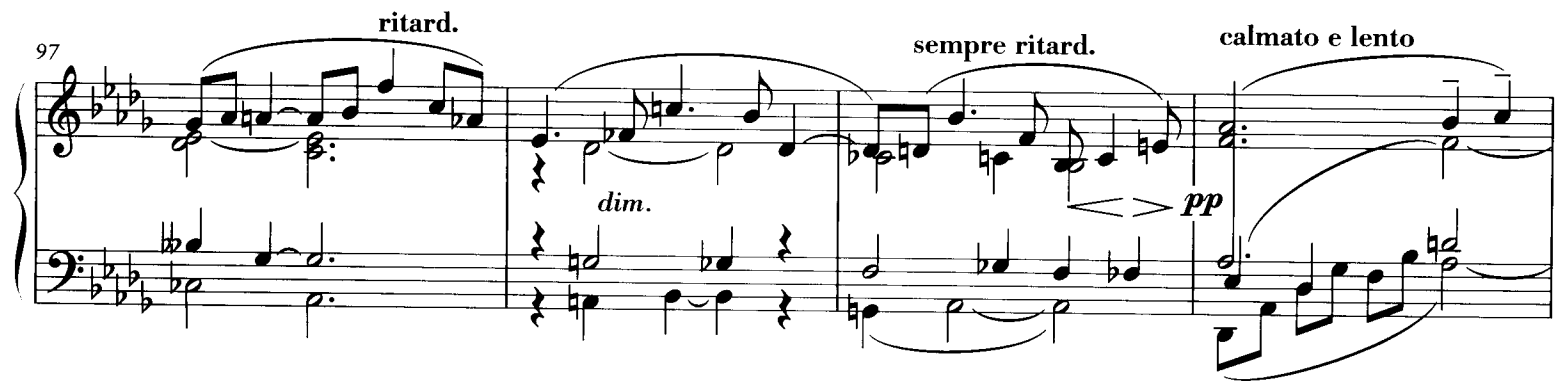

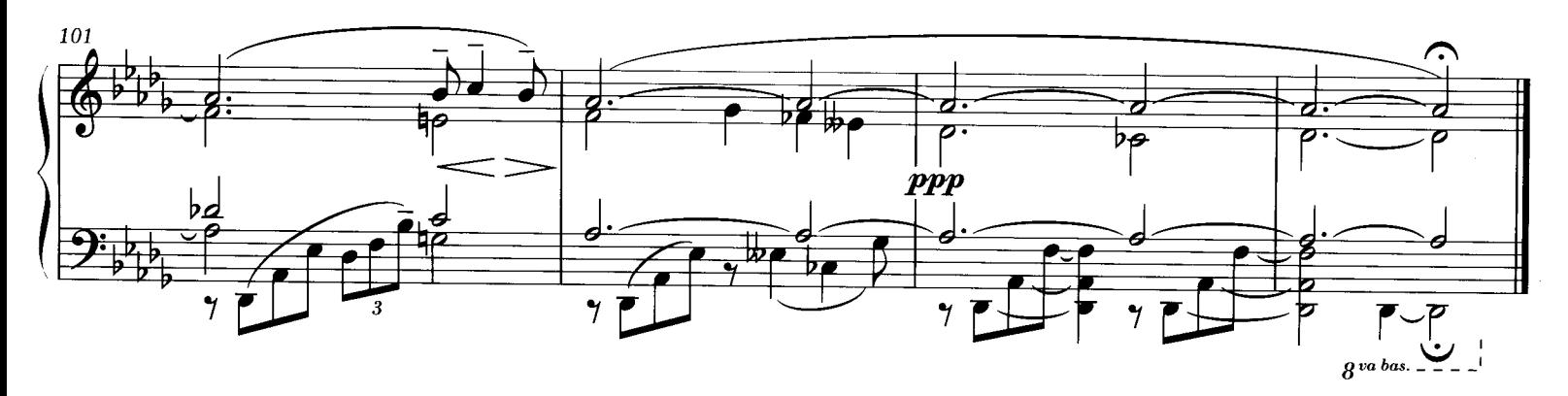